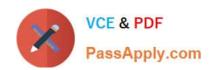

# HP2-T26<sup>Q&As</sup>

Servicing HP BladeSystem Solutions

# Pass HP HP2-T26 Exam with 100% Guarantee

Free Download Real Questions & Answers PDF and VCE file from:

https://www.passapply.com/hp2-t26.html

100% Passing Guarantee 100% Money Back Assurance

Following Questions and Answers are all new published by HP Official Exam Center

- Instant Download After Purchase
- 100% Money Back Guarantee
- 365 Days Free Update
- 800,000+ Satisfied Customers

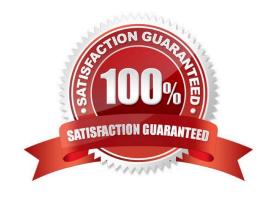

### https://www.passapply.com/hp2-t26.html 2024 Latest passapply HP2-T26 PDF and VCE dumps Download

#### **QUESTION 1**

What can be used to reboot the Active or Standby Onboard Administrator (OA) module?

- A. ASR implemented on the OA level
- B. enclosure link-down port
- C. enclosure Reset button at the rear of the enclosure
- D. Insight Display

Correct Answer: C

#### **QUESTION 2**

Which utilities can be used to scan for malware on a Windows server? (Choose two.)

- A. Snort
- B. Ad-Aware
- C. Postfix
- D. Microsoft Network Monitor
- E. Spybot

Correct Answer: BC

#### **QUESTION 3**

You replace a fully buffered DIMM and want to verify it by running the ROM-Based Memory Test. Where can you access this test?

- A. HP System Management Home Page
- B. Insight Diagnostics Offline Edition
- C. ROM-Based Setup Utility (RBSU)
- D. HP Insight Diagnostics Online Edition

Correct Answer: B

#### **QUESTION 4**

Which components are integrated into the HP Service Pack for ProLiant? (Select three.)

## https://www.passapply.com/hp2-t26.html

2024 Latest passapply HP2-T26 PDF and VCE dumps Download

- A. HP Smart Update Firmware DVD
- B. HP Advanced Configuration Utility
- C. HP ProLiant Version Control DVD
- D. HP ProLiant Support Packs
- E. HP Smart Update Manager
- F. HP Advanced Diagnostic Utility

Correct Answer: DEF

#### **QUESTION 5**

The Onboard Administrator in an HP BladeSystem enclosure detects an error condition and the enclosure UID is on. Which color does the Insight Display illuminate?

- A. amber
- B. flashing amber
- C. flashing blue
- D. blue

Correct Answer: D

**HP2-T26 Practice Test** 

HP2-T26 Study Guide

**HP2-T26 Exam Questions**